# **ORM**

gfORMgdbORMmapstructgdbmapstruct

gdbClosegdb

### **ORMSQL?SQLgdb**

<https://godoc.org/github.com/gogf/gf/database/gdb>

#### ORM5

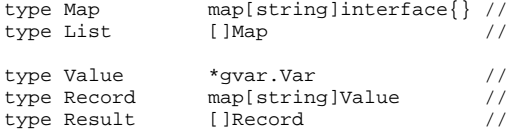

- 1. MapListORMg.Mapg.Listg.Mapg.List
- 2. Value/Record/ResultORM [ORM](https://goframe.org/pages/viewpage.action?pageId=3670518)

## <span id="page-0-0"></span>g.DBgdb.Newgdb.Instance

g.DBgdb.Newgdb.Instance

```
1. 
g.DB
```
- 2. gdb.New()
- 3. gdb.Instance()
- 4.

GFg

#### ORM

```
// ("default")
db := g.DB()// "user-center"
db := g.DB("user-center")
// New
db, err := gdb.New()
db, err := gdb.New("user-center")
// 
db, err := gdb.Instance()
db, err := gdb.Instance("user-center")
// Close(gdbClose)
//
```
### go

<span id="page-0-1"></span>MySQL

<https://github.com/go-sql-driver/mysql>

<span id="page-0-2"></span>SQLite

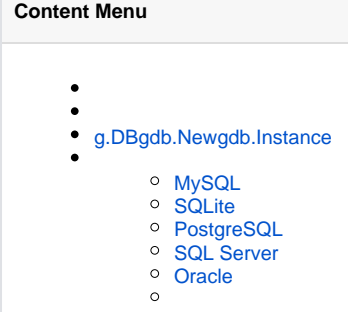

### [\( go-sqlite3](https://github.com/mattn/go-sqlite3) )

\_ "github.com/mattn/go-sqlite3"

1. Save/Replace

### <span id="page-1-0"></span>PostgreSQL

### [\(pq](https://github.com/lib/pq) )

\_ "github.com/lib/pq"

- 1. LastInsertId
- 2. Save/Replace

### <span id="page-1-1"></span>SQL Server

### [\(go-mssqldb](https://github.com/denisenkom/go-mssqldb) )

\_ "github.com/denisenkom/go-mssqldb"

- 1. LastInsertId
- 2. Save/Replace
- 3. SQL Server 2005

### <span id="page-1-2"></span>Oracle

### [\(go-oci8](https://github.com/mattn/go-oci8) )

\_ "github.com/mattn/go-oci8"

- 1. LastInsertId
- 2. Save/Replace

PostgreSQLSQLiteOracleSQL Server